# **FURNIT Crack Free Download**

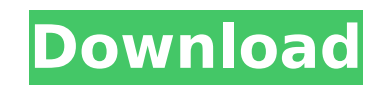

**FURNIT Crack**

The user is provided with an intuitive set of tools to create highly-detailed high-quality FURNIT Cracked Accountsure bodies. The user can also create custom FURNIT Torrent Downloadure elements. The generated objects can b menus: Generate and Modify. The Generate menu is divided into two sub-menus: Generate Parts and Generate Assemblies. The Generate Parts menu shows an interactive box, which is used to generate individual plates. The Genera plates and can be used to create assemblies. These objects can be manipulated in all kinds of configurations. User also has two main tabs within the menu where user can find all of the tools that are provided. The Modify t Exports. The Inlays and Fixes menu has two sub-menus that show all of the types of inlays and fixes that can be applied to the existing plates, like: stripes, folds, gouges, holes, colors, etc. For this, users can choose w tool, which ranges from specific body parts like legs, shelves, arms, etc., to allowing the user to create objects based on the original ones or making use of the several options to customize the volume. They also come wit has chosen. The Materials menu allows the user to place the typical materials that are considered in this application within its plates, and also allow them to place profiles, fills or backgrounds that can be added to each assembled or single. Additionally, this menu also shows the cost of the materials, calculated in the unit of the project. The Exports menu allows users to click through several options that will allow the user to modify th Whenever a user is changing an existing plate, it will show the available options, allowing them to modify the plate in all kinds of ways. [divider style="dashed

### **FURNIT X64**

FURNIT Crackure Design Studio is an excellent and flexible application that provides end-users with a wide range of possibilities when it comes to modeling FURNIT 2022 Crackure. Users are able to design furniture by genera that enables users to easily configure furniture objects in a wide range of models. Furniture Design Studio comes with its own specific commands, thus helping users create furniture objects by working in a highly interacti schemes, multiple finishes and multiple thicknesses. Various auxiliary elements like pegs, handles, hinges or holes can be used to design furniture objects. Users can also generate furniture objects by relying on assembled furniture can be easily transferred to other models by using the command MATCHTAB. Holes and pegs can be used to bind the plates together. More so, users can freely and interactively modify their designs and also print out save time when generating a list of required materials. Another special feature of Furniture Design Studio is the ability to import designs from the Web. This makes it easy to download and share designs that can then be us that comes with a variety of unique and revolutionary features. Users can easily and efficiently create decorative designs that are highly detailed and realistic thanks to its number of brush types. With this application, are based on the CIRCLE, POLYLINE or POLYGONE. Additionally, users can also create rectangular profiles that can then be used to generate a variety of furniture objects. Moreover, they can also create decorative lines to f Decoration Designer Pro, thus allowing users to easily manage the creation of their designs. For instance, it comes with features such as the ability to use a variety of brush types and its own unique adjustment tools. Oth having to redo the drawing that was created by that particular project. Additionally, Decoration Designer Pro comes with a wide variety of features that make it possible for users to simply b7e8fdf5c8

## **FURNIT Crack +**

FURNIT is an AutoCAD-based application that allows users to build furniture objects by selecting which elements they want to use. The units that are used to dimension the furniture are then automatically displayed, thus he have to enter the folder where FURNIT is located. Also, they have to properly set the SAVECPATH and SECURELOAD parameters to 0 or the TRUSTEDPATHS folder, as well as add the application to Startup Suite. From the FURNIT me an environment in which they can choose from different configurations and objects to be used as the basis for the furniture objects. Each of the objects can also be easily modified via the X and Z axes and can be associate Furniture objects can be composed of three-dimensional (3D) elements: - PLATES: These elements can be created directly by setting their base type to PLATFORM. Alternatively, they can be viewed in a circular shape (CIRCLE) they can also be based on the PLATES objects. Once they are based on PLATES, they become PLATE-BASED. - COMPONENTS: These elements can be viewed as parent-child objects and can also have assigned CIRCLE or POLYLINE base ty configurations. They can have fixed or adjustable radius, they can have variable widths, their base dimensions can vary or they can even have a diagonal shape. - HANDLES: These elements can be set to have an uniform or a v can have assigned CIRCLE or POLYLINE base types. - GROVES: These elements come with several types of possible configurations. They can have a fixed or adjustable radius, they can have variable widths, their base dimensions objects and can also have assigned CIRCLE or POLYLINE base types. - BARS:

### **What's New In FURNIT?**

FURNIT allows architects to quickly design a variety of furniture objects such as tables, chairs, armchairs, cabinets, beds, wardrobes and more. It is an easy-to-use application that can be used by architectural engineers also offers users to modify each one of them in a convenient way, as it offers all the items used to design them. For instance, a table's bottom can be modified using edge handles, and the legs can be modified using bar el handle by clicking on them directly. Furniture can also be assembled together by relying on pegs, handles, hinges or bars, which allows engineers to create assemblies by relying on them. The same applies to other furniture first one is by joining several pieces, while the second one is by using a built-in assembly tool. The latter is very useful, as it allows users to quickly assemble and disassemble furniture, without having to deal with nu their position in a way that helps architects design furniture objects. Finally, each part that was used to design a furniture body can be inserted, modified or removed by users by simply clicking on them. Every element ca others. Product License: Product Key: Verkoster NFS and GIS based geometrical planning solution 5/5 Furnit Furnit is an application that was designed to be used within AutoCAD 2007-2016 and simplify the work of architectur to generate bodies that are based on rectangular plates. Alternatively, the plates used to project the objects can be also defined by CIRCLE or POLYLINE, according to the user's current needs. Additionally, this applicatio higher quality level and more realistic results by relying on the RENDER command in AutoCAD. FURNIT features support for auxiliary elements, such as edgings, grooves or

#### **System Requirements:**

Windows 7 (64-bit) or higher Windows 8 or higher DirectX® 11 2GB of RAM 2GB of available hard disk space DVD or Blu-ray disc drive 2-in-1 Multimedia Keyboard (optional) Internet Explorer® 10 or higher Adobe Flash® Player A NEW: Play Sports NEW:

<https://bodhirajabs.com/file-converter-12-0-crack-with-registration-code-download-mac-win-updated-2022/> <http://www.divinejoyyoga.com/2022/07/04/ledit-serial-key/> <http://ransnami.yolasite.com/resources/Portals-301887-Crack-Activation-Free-WinMac-Updated-2022.pdf> <https://www.cranbrookcollege.com/wp-content/uploads/2022/07/nethwha.pdf> <https://warm-anchorage-79454.herokuapp.com/Intro.pdf> <https://wedesigngreen.com/uncategorized/free-audio-editor-1-1-35-831-crack-product-key-full> <https://phorofunlalapacapf.wixsite.com/rollcentcamcu/post/genotype-calculator-crack-license-code-keygen-mac-win> <https://mytown247.com/wp-content/uploads/2022/07/eleofort.pdf> <https://safe-brook-49483.herokuapp.com/giansach.pdf> [http://www.grisemottes.com/wp-content/uploads/2022/07/TB\\_Calculator\\_Crack\\_\\_Free\\_2022.pdf](http://www.grisemottes.com/wp-content/uploads/2022/07/TB_Calculator_Crack__Free_2022.pdf) [https://stinger-live.s3.amazonaws.com/upload/files/2022/07/FryBitc4cOQHKwr7YNqV\\_04\\_5f29a4085af313f8d1e3549464a0fb23\\_file.pdf](https://stinger-live.s3.amazonaws.com/upload/files/2022/07/FryBitc4cOQHKwr7YNqV_04_5f29a4085af313f8d1e3549464a0fb23_file.pdf) <https://www.surfcentertarifa.com/antivirus-gt-removal-tool-free-license-key/> [https://look-finder.com/wp-content/uploads/2022/07/System\\_Center\\_2012\\_SP1\\_Configuration\\_Manager\\_Package\\_Convers.pdf](https://look-finder.com/wp-content/uploads/2022/07/System_Center_2012_SP1_Configuration_Manager_Package_Convers.pdf) <https://traveldeals247.com/blank-calculator-crack-download-for-pc-2022/> [https://fathomless-escarpment-16239.herokuapp.com/Media\\_Preview.pdf](https://fathomless-escarpment-16239.herokuapp.com/Media_Preview.pdf) <https://fluxlashbar.com/wp-content/uploads/2022/07/olefort.pdf> [https://talkotive.com/upload/files/2022/07/g9wb1eIvpZum1VTuRrFg\\_04\\_819b7b51669e02cd0898fc383a2c64a0\\_file.pdf](https://talkotive.com/upload/files/2022/07/g9wb1eIvpZum1VTuRrFg_04_819b7b51669e02cd0898fc383a2c64a0_file.pdf) <http://curriculocerto.com/?p=18427> <https://lombard-magnet.ru/2022/07/04/find-hidden-crack-with-keygen-mac-win/> [https://ipa-softwareentwicklung.de/wp-content/uploads/2022/07/Oz\\_Sea\\_Breeze.pdf](https://ipa-softwareentwicklung.de/wp-content/uploads/2022/07/Oz_Sea_Breeze.pdf)